# **[PDF] Reference Manual Ensoniq**

Yeah, reviewing a book reference manual ensoniq could add your near associates listings. This is just one of the solutions for you to be successful. As understood, talent does not suggest that you have wonderful points.

Comprehending as competently as treaty even more than further will meet the expense of each success, neighboring to, the publication as well as acuteness of this reference manual ensonig can be taken as capably as picked t

**ODROID-XU4 User Manual**-Venkat Bommakanti 2016-01-01 Congratulations on purchasing the ODROID-XU4! It is one of the most powerful low-cost Single Board computers available, as well as being an extremely versatile device. Featuring an octa-core Exynos 5422 big.LITTLE processor, advanced Mali GPU, and Gigabit ethernet, it can function as a home theater set-top box, a general purpose computer for web browsing, gaming and socializing, a compact tool for college or office work, a prototyping device for hardware tinkering, a controller for home automation, a workstation for software development, and much more. Some of the modern operating systems that run on the ODROID-XU4 are Ubuntu, Android, Fedora, ARCHLinux, Debian, and OpenELEC, with thousands of free open-source software packages available. The ODROID-XU4 is an ARM device, which is the most widely used architecture for mobile devices and embedded 32-bit computing.

**ODROID-C2 User Manual**-Venkat Bommakanti 2016-11-01 Congratulations on purchasing the ODROID-C2! It is one of the most powerful low-cost 64-bit Single Board Computers available, as well as being an extremely versatile device. Featuring a fast, quad-core AmLogic processor, advanced Mali GPU, and Gigabit Ethernet, it can function as a home theater set-top box, a general purpose computer for web browsing, gaming and socializing, a compact tool for college or office work, a prototyping device for hardware tinkering, a controller for home automation, a workstation for software development, and much more. Some of the modern operating systems that run on the ODROID-C2 are Ubuntu, Android, and ARCH Linux, with thousands of free open-source software packages available. The ODROID-C2 is an ARM device, which is the most widely used architecture for mobile devices and embedded computing. The ARM processor's small size, reduced complexity and low power consumption makes it very suitable for miniaturized devices such as wearables and embedded controllers.

**ODROID-C1+ User Manual**-Venkat Bommakanti 2017-06-17 Congratulations on purchasing the ODROID-C1+! It is one of the most powerful low-cost Single Board computers available, as well as being an extremely versatile device. Featuring a quad-core AmLogic processor, advanced Mali GPU, and Gigabit ethernet, it can function as a home theater set-top box, a general purpose computer for web browsing, gaming and socializing, a compact tool for college or office work, a prototyping device for hardware tinkering, a controller for home automation, a workstation for software development, and much more. Some of the modern operating systems that run on the ODROID-C1+ are Ubuntu, Android, Fedora, ARCHLinux, Debian, and OpenELEC, with thousands of free opensource software packages available. The ODROID-C1+ is an ARM device, which is the most widely used architecture for mobile devices and embedded 32-bit computing. The ARM processor's small size, reduced complexity and low power consumption makes it very suitable for miniaturized devices such as wearables and embedded controllers.

**The Wu-Tang Manual**-The RZA 2005-02-01 The Wu-Tang Manual is The RZA's first written introduction to the philosophy and history of Hip-Hop's original Dynasty, the Wu-Tang Clan. Written in a style that is at once personal and philosophical, The Wu-Tang Manual unravels the intricate web of personalities (and alter egos), warrior codes, numerological systems, and Eastern spiritual ethics that define the Wu-Tang dynasty. Packed with information that reflects the breadth and depth of the RZA's — and rest of the Clan's — intellectual interests and passions, The Wu-Tang Manual is divided into four books of nine chambers each, for a total of 36 chambers. All together, the book provides the breakdown of essential Wu-Tang components, from basic information about each of the nine core members of Wu-Tang Clan to deeper explorations of the key themes of the Wu-Tang universe, a dictionary-like Wu-Slang lexicon, and an entire section of Wu-Tang lyrics with densely annotated explanations of what they mean. For the hardcore Wu-Tang disciple and the recent initiate alike, The Wu-Tang Manual is the definitive guide to the essence of Wu, one of the most innovative hip-hop groups of all time. The RZA's most recent book, The Tao of Wu, is also available from Riverhead Books.

**Pro Functional PHP Programming**-Rob Aley 2017-09-27 Bring the power of functional programming to your PHP applications. From performance optimizations to concurrency, improved testability to code brevity, functional programming has a host of benefits when compared to traditional imperative programming. Part one of Pro Functional PHP Programming takes you through the basics of functional programming, outlining the key concepts and how they translate into standard PHP functions and code. Part two takes this theory and shows you the strategies for implementing it to solve real problems in your new or existing PHP applications. Functional programming is popular in languages such as Lisp, Scheme and Clojure, but PHP also contains all you need to write functional code. This book will show you how to take advantage of functional programming in your own projects, utilizing the PHP programming language that you already know. What You'll Learn Discover functional programming in PHP Work with functional programming functions Design strategies for high-performance applications Manage business logic with functions Use functional programming in object-oriented and procedural applications Employ helper libraries in your application Process big data with functional PHP Who This Book Is For Programmers and web developers with experience of PHP who are looking to get more out of their PHP coding and be able to do more with PHP.

**Aaron Marks' Complete Guide to Game Audio**-Aaron Marks 2017-03-16 Whether trying to land that first big gig or working to perfect the necessary skills to fill a game world with sound, Aaron Marks' Complete Guide to Game Audio 3rd edition will teach the reader everything they need to know about the audio side of the multimillion dollar video game industry. This book builds upon the success of the second edition with even more expert advice from masters in the field and notes current changes within the growing video game industry. The tools of the trade excerpts will showcase what professionals, like Marty O'Donnell, Richard Jacques and Tom Salta, use to create their work and to help newcomers in the field prepare their own sound studios. Sample contracts are reviewed within the text as well as helpful advice about contractual terms and negotiable points. These sample contracts can also be found as a downloadable zip for the reader's convenience. Aaron Marks also explores how to set your financial terms and network efficiently along with examples of how projects can go completely awry and achieving the best results in often complicated situations. Aaron Marks' Complete Guide to Game Audio serves as the ultimate survival guide to navigating an audio career in the video game industry. Key Features New, full color edition with a complete update of information. Added and expanded coverage of field recording for games, creating voiceovers, adaptive and interactive audio and other cutting edge sound creation and implementation techniques used within games. Update/Replacement of interviews. Include interviews/features on international game audio professionals New and expanded interview features from game composers and sound designers of every experience level such as Keith Arem, Bradley Meyer, Christopher Tin and Rodney Gates including many international professionals like Pasi Pitkanen, Henning Nugel and Christos Panayides. Expanded and updated game console coverage of the Wii, Wii U, Xbox 360, Xbox One, PS3 and PS4. Includes new scripting and middleware concepts and techniques and review of powerful tools such as FMOD and Wwise.

**The Linux Kernel Module Programming Guide**-Peter Jay Salzman 2009-01-05 Linux Kernel Module Programming Guide is for people who want to write kernel modules. It takes a hands-on approach starting with writing a small "hello, world" program, and quickly moves from there. Far from a boring text on programming, Linux Kernel Module Programming Guide has a lively style that entertains while it educates. An excellent guide for anyone wishing to get started on kernel module programming. \*\*\* Money raised from the sale of this book supports the development of free software and documentation.

**Electronic Musician**- 1994

**Keyboard For Dummies**-Jerry Kovarsky 2013-11-18 The easy way to get keyed up on the keyboard Where Piano For Dummies helps budding musicians to master the black-and-white musical keyboard, Keyboard For Dummies helps them understand the possibilities that unfold when those black-and-whites are connected to state-of-the-art music technology. Keyboard For Dummies explains the ins-and-outs of modern keyboards and helps you get the most out of their capabilities. Key content coverage includes: an overview of the types of keyboards available today and how they differ from acoustic pianos; expert advice on choosing the right keyboard for your wants/needs and how to shop and compare the various models; a close look at the types of sounds an electronic keyboard offers and how to achieve them; step-by-step instruction on how to use keyboards anywhere using external speakers, amps, home stereos, computers, and tablets; guidance on how to use keyboard software and

applications to get the most out of keyboard technology; and much more. A multimedia component for this title will be hosted at Dummies.com and includes companion audio tracks that demonstrate techniques and sounds found in the book Step-by-step instructions make learning keyboard easy and fun Introduces you to the musical possibilities of the keyboard If you're new to the keyboard or looking to take your skills to the next level, Keyboard For Dummies is a thorough guide to the ins and outs of this popular instrument.

**Microsound**-Curtis Roads 2001 A comprehensive presentation of the techniques and aesthetics of composition with sound particles.

**Musical Sound Effects**-Jean-Michel Réveillac 2018-03-07 For decades performers, instrumentalists, composers, technicians and sound engineers continue to manipulate sound material. They are trying with more or less success to create, to innovate, improve, enhance, restore or modify the musical message. The sound of distorted guitar of Jimi Hendrix, Pierre Henry's concrete music, Pink Flyod's rock psychedelic, Kraftwerk 's electronic music, Daft Punk and rap T-Pain, have let emerge many effects: reverb, compression, distortion, auto-tune, filter, chorus, phasing, etc. The aim of this book is to introduce and explain these effects and sound treatments by addressing their theoretical and practical aspects.

**Linux Dictionary**-Binh Nguyen This document is designed to be a resource for those Linux users wishing to seek clarification on Linux/UNIX/POSIX related terms and jargon. At approximately 24000 definitions and two thousand pages it is one of the largest Linux related dictionaries currently available. Due to the rapid rate at which new terms are being created it has been decided that this will be an active project. We welcome input into the content of this document. At this moment in time half yearly updates are being envisaged. Please note that if you wish to find a 'Computer Dictionary' then see the 'Computer Dictionary Project' at http://computerdictionary.tsf.org.za/ Searchable databases exist at locations such as: http://www.swpearl.com/eng/scripts/dictionary/ (SWP) Sun Wah-PearL Linux Training and Development Centre is a centre of the Hong Kong Polytechnic University, established in 2000. Presently SWP is delivering professional grade Linux and related Open Source Software (OSS) technology training and consultant service in Hong Kong. SWP has an ambitious aim to promote the use of Linux and related Open Source Software (OSS) and Standards. The vendor independent positioning of SWP has been very well perceived by the market. Throughout the last couple of years, SWP becomes the Top Leading OSS training and service provider in Hong Kong. http://www.geona.com/dictionary?b= Geona, operated by Gold Vision Communications, is a new powerful search engine and internet directory, delivering quick and relevant results on almost any topic or subject you can imagine. The term "Geona" is an Italian and Hebrew name, meaning wisdom, exaltation, pride or majesty. We use our own database of spidered web sites and the Open Directory database, the same database which powers the core directory services for the Web's largest and most popular search engines and portals. Geona is spidering all domains listed in the non-adult part of the Open Directory and millions of additional sites of general interest to maintain a fulltext index of highly relevant web sites. http://www.linuxdig.com/documents/dictionary.php LINUXDIG.COM, "Yours News and Resource Site", LinuxDig.com was started in May 2001 as a hobby site with the original intention of getting the RFC's online and becoming an Open Source software link/download site. But since that time the site has evolved to become a RFC distribution site, linux news site and a locally written technology news site (with bad grammer :)) with focus on Linux while also containing articles about anything and everything we find interesting in the computer world. LinuxDig.Com contains about 20,000 documents and this number is growing everyday! http://linux.about.com/library/glossary/blglossary.htm Each month more than 20 million people visit About.com. Whether it be home repair and decorating ideas, recipes, movie trailers, or car buying tips, our Guides offer practical advice and solutions for every day life. Wherever you land on the new About.com, you'll find other content that is relevant to your interests. If you're looking for "How To" advice on planning to re-finish your deck, we'll also show you the tools you need to get the job done. If you've been to About before, we'll show you the latest updates, so you don't see the same thing twice. No matter where you are on About.com, or how you got here, you'll always find content that is relevant to your needs. Should you wish to possess your own localised searcheable version please make use of the available "dict", http://www.dict.org/ version at the Linux Documentation Project home page, http://www.tldp.org/ The author has decided to leave it up to readers to determine how to install and run it on their specific systems. An alternative form of the dictionary is available at: http://elibrary.fultus.com/covers/technical/linux/guides/Linux-Dictionary/cover.html Fultus Corporation helps writers and companies to publish, promote, market, and sell books and eBooks. Fultus combines traditional self-publishing practices with modern technology to produce paperback and hardcover printon-demand (POD) books and electronic books (eBooks). Fultus publishes works (fiction, non-fiction, science fiction, mystery, ...) by both published and unpublished authors. We enable you to self-publish easily and costeffectively, creating your book as a print-ready paperback or hardcover POD book or as an electronic book (eBook) in multiple eBook's formats. You retain all rights to your work. We provide distribution to bookstores worldwide. And all at a fraction of the cost of traditional publishing. We also offer corporate publishing solutions that enable businesses to produce and deliver manuals and documentation more efficiently and economically. Our use of electronic delivery and print-on-demand technologies reduces printed inventory and saves time. Please inform the author as to whether you would like to create a database or an alternative form of the dictionary so that he can include you in this list. Also note that the author considers breaches of copyright to be extremely serious. He will pursue all claims to the fullest extent of the law.

**Sound Synthesis and Sampling**-Martin Russ 2012-08-21 Sound Synthesis and Sampling' provides a comprehensive introduction to the underlying principles and practical techniques applied to both commercial and research sound synthesizers. This new edition has been updated throughout to reflect current needs and practices- revised and placed in a modern context, providing a guide to the theory of sound and sampling in the context of software and hardware that enables sound making. For the revised edition emphasis is on expanding explanations of software and computers, new sections include techniques for making sound physically, sections within analog and digital electronics. Martin Russ is well known and the book praised for its highly readable and non-mathematical approach making the subject accessible to readers starting out on computer music courses or those working in a studio.

**PHP Beyond the Web**-Rob Aley 2016-12-15 Use your existing web-based PHP skills to write all types of software: CLI scripts, desktop software, network servers, and more. This book gives you the tools, techniques, and background necessary to write just about any type of software you can think of, using the PHP you know. PHP Beyond the Web shows you how to take your knowledge of PHP development for the web and utilise it with a much wider range of software systems. Enjoy the benefits of PHP after reading this book: save money by redeploying existing skills, not learning new ones; save time and increase productivity by using a high-level language; and make money by providing your clients a full-stack service (not just websites). PHP is no longer just a great scripting language for websites, it's now a powerful general-purpose programming language. Expand your use of PHP into your back-end systems, server software, data processing services, desktop interfaces, and more. What You'll Learn Write interactive shell scripts Work with system daemons Write desktop software Build network servers Interface with electronics using PHP and the Raspberry Pi Manage performance, deployment, licensing, and system interaction Discover the software tools for development and get other great sources of technical information and help Who This Book Is For Experienced PHP programmers or experienced programmers interested in leveraging PHP outside the web development context. /div

**Modern Recording Techniques**-David Miles Huber 2012-09-10 As the most popular and authoritative guide to recording Modern Recording Techniques provides everything you need to master the tools and day to day practice of music recording and production. From room acoustics and running a session to mic placement and designing a studio Modern Recording Techniques will give you a really good grounding in the theory and industry practice. Expanded to include the latest digital audio technology the 7th edition now includes sections on podcasting, new surround sound formats and HD and audio. If you are just starting out or looking for a step up in industry, Modern Recording Techniques provides an in depth excellent read- the must have book

**Amiga ROM Kernel Reference Manual Devices**-Commodore-Amiga, Inc 1991 The books in this series cover the newest Amiga computer, the Amiga 3000, as well as the most recent version of the system software, Release 2. Amiga System Devices has been greatly enhanced with Release 2, and this new manual provides complete information on devices as well as a tutorial and detailed examples showing how to use the devices.

#### **Synthesizer Technique**- 1984 Score

**Programming Linux Games**-Loki Software, Inc 2001 Explains how to build a scrolling game engine, play sound effects, manage compressed audio streams, build multiplayer games, construct installation scripts, and distribute games to the Linux community.

#### **Yamaha DX7 Digital Synthesizer**-Yasuhiko Fukuda 1985

**Game Design Foundations**-Roger Pedersen 2009-06-01 Game Design Foundations, Second Edition covers how to design the game from the important opening sentence, the One Pager document, the Executive Summary and Game Proposal, the Character Document to the Game Design Document. The book describes game genres, where game ideas come from, game research, innovation in gaming, important gaming principles such as game mechanics, game balancing, AI, path finding and game tiers. The basics of programming, level designing, and film scriptwriting are explained by example. Each chapter has exercises to hone in on the newly learned designer skills that will display your work as a game designer and your knowledge in the game industry."

**Technical Introduction to the Apple IIGS.**-Apple Computer, Inc 1986

**Mapping the Commodore 64**-Sheldon Leemon 1984 Specifies the Functions of Pointers, the Stack, ROM & Kernal Routines. Offers Locations & Ideas for Programming When Using Machine Language

**Tuning, Timbre, Spectrum, Scale**-William A. Sethares 2005-01-03 Table2. 2. Each note consists of three partials. If the sequence is played ascending, then the ?rst virtual pitch tends to be perceived, whereas if played descending, the second, lower virtual pitch tends to be heard. Only one virtual pitch is audible at a time. This can be heard in sound examples [S: 6] and [S: 7]. Note First Second Third Virtual Pitch Virtual Pitch partial partial partial ascending descending 1 600 800 1000 200. 0 158. 9 2 620 820 1020 205. 2 163. 0 3 640 840 1040 210. 4 167. 1 4 660 860 1060 215. 6 171. 2 5 680 880 1080 220. 9 175. 3 6 700 900 1100 226. 1 179. 4 7 720 920 1120 231. 3 183. 6 8 740 940 1140 236. 6 187. 7 9 760 960 1160 241. 8 191. 8 10 780 980 1180 247. 0 195. 9 11 800 1000 1200 252. 2 200. 0 Pitch and virtual pitch are properties of a single sound. For instance, a chord played by the violin, viola, and cello of a string quartet is not usually

thoughtofashavingapitch;rather,pitchisassociatedwitheachinstrumental tone separately. Thus, determining the pitch or pitches of a complex sound source requires that it ?rst be partitioned into separate perceptual entities. Only when a cluster of partials fuse into a single sound can it be assigned a pitch. When listening analytically, for instance, there may be more "notes" presentthaninthesamesoundwhenlisteningholistically.

**Electric Sound**-Joel Chadabe 1997 The author covers the development of the electronic musical instrument from Thaddeus Cahill's Telharmonium at the turn of the last century to the MIDI synthesizers of the 1990s. --book cover.

**The Synthesizer**-Mark Vail 2014-01-22 Electronic music instruments weren't called synthesizers until the 1950s, but their lineage began in 1919 with Russian inventor Lev Sergeyevich Termen's development of the Etherphone, now known as the Theremin. From that point, synthesizers have undergone a remarkable evolution from prohibitively large mid-century models confined to university laboratories to the development of musical synthesis software that runs on tablet computers and portable media devices. Throughout its history, the synthesizer has always been at the forefront of technology for the arts. In The Synthesizer: A Comprehensive Guide to Understanding, Programming, Playing, and Recording the Ultimate Electronic Music Instrument, veteran music technology journalist, educator, and performer Mark Vail tells the complete story of the synthesizer: the origins of the many forms the instrument takes; crucial advancements in sound generation, musical control, and composition made with instruments that may have become best sellers or gone entirely unnoticed; and the basics and intricacies of acoustics and synthesized sound. Vail also describes how to successfully select, program, and play a synthesizer; what alternative controllers exist for creating electronic music; and how to stay focused and productive when faced with a room full of instruments. This one-stop reference guide on all things synthesizer also offers tips on encouraging creativity, layering sounds, performance, composing and recording for film and television, and much more.

**RHCE**-Bill McCarty 2006-02-20 The highly respected RHCE certification from Red Hat, Inc. indicates that the person has passed a realistic performance-based lab exam that tests his or her ability to install and configure Red Hat Linux, configure basic networking and file systems for a network, configure the X Window System, perform essential Red Hat Linux system administration, configure basic security for a network server, and carry out server diagnostics and troubleshooting. Red Hat recently updated the RHCE program for Red Hat Enterprise Linux, version 9.0. Previous edition ISBN: 0782127932.

**Piano & Keyboard All-in-One For Dummies**-Holly Day 2020-07-09 Your complete guide to playing the keys Making beautiful music on a keyboard or piano requires some know-how and practice. This book offers guidance on how to get the most out of your time learning to play the keys. With six hands-on books wrapped up in one, you'll get a deep guide to the techniques the pros use. Discover the details of music theory and reading music, explore different musical genres, and use practice exercises to improve quickly. You'll even find tips on using electronic keyboard technology to enhance your sound. Inside... Piano & Keyboard 101 Understanding Theory and the Language of Music Beginning to Play Refining Your Technique and Exploring Styles Exercises: Practice, Practice, Practice Exploring Electronic Keyboard Technology

**Analog Days**-T. J PINCH 2009-06-30 Tracing the development of the Moog synthesizer from its initial conception to its ascension to stardom in 'Switched-on Bach', this text conveys the consequences of a technology that would provide the soundtrack for a chapter in cultural history.

## **Early Home Computers**-

**Advanced MIDI Applications**-Helen Casabona The third focus guide derived from Using MIDI. This volume covers the uses of Computers, Interfaces, Timecodes, Syncing to Multi-Track Recorders & Video, Junctions & Routings, Modules and MIDI-Controlled Lighting Systems.

**LINUX? Configuration and Installation**-Patrick Volkerding 1998-09-24 Slackware Creator Patrick Volkerding Shows You How to Build Your Own System Harness the power of Linux with step-by-step explanations straight from the creator of one of its most popular distributions. Complete with Slackware 3.5 and new coverage of specific installation and configuration topics, Linux® Configuration and Installation, 4th Edition brings you everything you need, short of a PC, to get you up and running in no time. Inside, You'll Learn How to: Prepare your PC for Linux Install and configure Linux for your system Set up XFree86 Master the basic Linux tools and applications Manage your system for maximum performance Leverage resources with a Linux network Expand your system with telecommunications capabilities Connect to the Internet with Linux Develop Linux applications using C, Make, Java, Tcl, Perl, and Gawk Get Slackware 3.5 Free, including: Kernels for most major PC hardware configurations — including support for IDE/EIDE, SCSI, PCMCIA cards, tape drives, sound boards, network cards, Jaz and Zip drives, and CD-ROMs Full set of installation tools — including easy-to-use menus and tools for upgrading Three installation methods — traditional Linux installation via bootdisks and rootdisks, direct installation onto a Zip drive or other DOS partition, and direct installation from the bootable installation CD-ROM Complete installation of XFree86 3.3.2 system — including installation and configuration utilities, window managers (fvwm, fvwm-95, twm, olvwm), and X servers for most graphics cards Full TCP/IP connectivity for the Internet, corporate networks, and intranets Netscape Communicator, with Web-browsing, electronic-mail, collaborative, and newsgroup capabilities Complete ANSI C and C++ programming suites Various Unix shells including the Bourne Again Shell (bash), tcsh, and more Tools for connecting your PC to the Internet and to online services with PPP, SLIP, CSLIP, UUCP, dip, mailx, and dialup serial programs Other Internet applications including electronic mail (pine and elm), Web browsers (Arena and Lynx), Usenet newsreaders (cnews, nn, tin, trn, and inn) and FTP All major GNU commands and applications — including GNU Emacs 20.2 Multimedia tools for working with images files and MIME Internet servers — including the Apache HTTP Web server, sendmail,

and an FTP server Terminal applications — including Midnight Commander and the sc spreadsheet A full set of programming tools — egcs-1.0.3 (gcc-2.8 based C/C++/f77/Objective-C compiler from egcs.cygnus.com), make (GNU and BSD), byacc and GNU bison, flex, 5.4.44 C libraries, gdb, SVGAlib, ncurses, gcl (LISP), p2c, m4, perl, python, rcs Text-editing and text-formatting tools — including elvis, vm, jed, joe, jove, pico, gross TeX, info) as well as hundreds of fonts Full suite of X Window applications — including Ghostscript, xlock, libgr, seyon, workman, xfilemanager, xv 3.10a, GNU chess and xboard, xfm 1.3.2, ghostview, gnuplot, xpaint, xfractint, and various X games. Support for iBCS, which allow binaries created on other x86 UNIX variants to run under Linux X Window programming and usage tools — X11 server linkkit, static libraries, PEX support, xview3.2p1-X11R6 (XView libraries), the Open Look virtual and nonvirtual window managers for XFree86 Various applications and add-ons — the manual pages, groff, ispell, joe, jed, jove, ghostscript, sc, bc, and the quota patches A collection of FAQs and other documentation Tcl, Tk, and TcIX, built with ELF shared libraries and dynamic loading support, as well as the TkDesk file manager The BSD games collection — Koules, Lizards, and Sasteroids Shareware programs are fully functional, free trial versions of copyrighted programs. If you like particular programs, register with their authors for a nominal fee and receive licenses, enhanced versions, and technical support. Freeware programs are free, copyrighted games, applications, and utilities. You can copy them to as many PCs as you like—free—but they have no technical support.

**Exploring Apple GS/OS and ProDOS 8**-Gary B. Little 1989 This book serves as a comprehensive guide to the many features of the ProDOS 8 and Apple GS/OS operating systems, and presents sophisticated techniques for experienced assembly language programmers. Covers information on GS/OS, the new operating system for the Apple IIGS.

**Digital Delays and How to Use Them**-Doug Fraser This useful hands-on text clearly explains DDL signal processors and how they can be applied to recording or live performance situations. Discusses the basic features common to most digital delays and provides programming information. Also includes two invaluable charts. The first chart converts beats per minute to milliseconds, the second converts milliseconds to click track.

**Applications of Digital Signal Processing to Audio and Acoustics**-Mark Kahrs 2006-04-18 Karlheinz Brandenburg and Mark Kahrs With the advent of multimedia, digital signal processing (DSP) of sound has emerged from the shadow of bandwidth limited speech processing. Today, the main appli cations of audio DSP are high quality audio coding and the digital generation and manipulation of music signals. They share common research topics including percep tual measurement techniques and analysis/synthesis methods. Smaller but nonetheless very important topics are hearing aids using signal processing technology and hardware architectures for digital signal processing of audio. In all these areas the last decade has seen a significant amount of application oriented research. The topics covered here coincide with the topics covered in the biannual work shop on "Applications of Signal Processing to Audio and Acoustics". This event is sponsored by the IEEE Signal Processing Society (Technical Committee on Audio and Electroacoustics) and takes place at Mohonk Mountain House in New Paltz, New York. A short overview of each chapter will illustrate the wide variety of technical material presented in the chapters of this book. John Beerends: Perceptual Measurement Techniques. The advent of perceptual measurement techniques is a byproduct of the advent of digital coding for both speech and high quality audio signals. Traditional measurement schemes are bad estimates for the subjective quality after digital coding/decoding. Listening tests are subject to sta tistical uncertainties and the basic question of repeatability in a different environment.

**SUSE Linux Toolbox**-Christopher Negus 2008-01-07 In this handy, compact guide, you'll explore a ton of powerful SUSE Linux commands while you learn to use SUSE Linux as the experts do: from the command line. Try out more than 1,000 commands to find and get software, monitor system health and security, and access network resources. Then, apply the skills you learn from this book to use and administer desktops and servers running openSUSE and SUSE Linux Enterprise or any other Linux distribution.

**Summer Bridge Activities®**- 2015-01-15 Workbook Features: • Ages 12-14, Grades 7-8 • 160 pages, about 8 inches x 10 1/2 inches • Reading, writing, math, science, social studies, and more • Includes fun fitness activities • Flash cards, completion certificate, and answer key included Hands-On Summer Learning: Summer Bridge Activities Workbook helps seventh—eighth graders keep their skills sharp during the summer months to prevent summer learning loss through fun practice pages and activities, engaging fitness activities, and more. What's Included: This book covers all subjects, focusing on grammar, reading comprehension, graphing, dictionary skills, geometry, social studies, science experiments, fitness activities, and more. Includes flash cards and a completion certificate. How It Works: Each page is numbered by day so kids and parents can track progress and reach monthly learning goals. Each activity features clear, step-by-step instructions and practice pages to help sharpen students' skills for the school year ahead. Just 15 Minutes A Day: Two months of learning loss occurs during the summer, with the highest losses being in math and spelling. This activity book is designed to prevent summer learning loss in just 15 minutes per day through hands-on activities. Why Summer Bridge: Award-winning Summer Bridge Activities® engage children's creativity and learning potential and keep kids mentally and physically active to prevent summer learning loss and pave the way for a successful new school year ahead.

**On Record**-Simon Frith 2006-05-23 Classic sociological analyses of 'deviance' and rebellion; studies of technology; subcultural and feminist readings, semiotic and musicological essays and close readings of stars, bands and the fans themselves by Adorno, Barthes and other well-known contributors

### **Keyboard**- 1995

**Modern MIDI**-Sam McGuire 2013-12-17 In the last five years, the environment in which the Musical Instrument Digital Interface (MIDI) specification works and the tools that communicate via MIDI have changed dramatically. Modern MIDI: Sequencing and Performing Using Traditional and Mobile Tools gives you all the tools you need to properly and effectively use MIDI in a modern setting, while still incorporating vintage MIDI gear. Exploring typical workflows and techniques for both the studio and the performing environment, this book helps you navigate the changes that mobile computing has made to the way the music producers and engineers work with MIDI. If you're a MIDI user seeking to increase your efficiency and productivity while still gaining an understanding of the fundamentals of MIDI, or a music professional looking to incorporate your mobile devices into your creative process, this is the book for you. Modern MIDI shows you how to implement the necessary components to use MIDI on your iPad, Android phone, or laptop.

**Red Hat RHCSA/RHCE 7 Cert Guide**-Sander van Vugt 2015-08-07 Trust the best-selling Cert Guide series from Pearson IT Certification to help you learn, prepare, and practice for exam success. Cert Guides are built with the objective of providing assessment, review, and practice to help ensure you are fully prepared for your certification exam. Master Red Hat RHCSA (EX200) and RHCE (EX300) exam topics Assess your knowledge with chapteropening quizzes Review key concepts with exam preparation tasks Test yourself with 4 practice exams (2 RHCSA and 2 RHCE) Gain expertise and knowledge using the companion website, which contains over 40 interactive exercises, 4 advanced CLI simulations, 40 interactive quizzes and glossary quizzes (one for each chapter), 3 virtual machines and more. Red Hat RHCSA/RHCE 7 Cert Guide presents you with an organized test preparation routine through the use of proven series elements and techniques. "Do I Know This Already?" quizzes open each chapter and allow you to decide how much time you need to spend on each section. Exam topic lists make referencing easy. Chapter-ending labs help you drill on key concepts you must know thoroughly. Red Hat RHCSA/RHCE 7, Premium Edition eBook and Practice Test focuses specifically on the objectives for the newest Red Hat RHCSA (EX200) and RHCE (EX300) exams reflecting Red Hat Enterprise Linux 7. Expert Linux trainer and consultant Sander van Vugt shares preparation hints and test-taking tips, helping you identify areas of weakness and improve both your conceptual knowledge and hands-on skills. Material is presented in a concise manner, focusing on increasing your understanding and retention of exam topics. Well-regarded for its level of detail, assessment features, comprehensive design scenarios, and challenging review questions and exercises, this study guide helps you master the concepts and techniques that will allow you to succeed on the exam the first time. This study guide helps you master all the topics on the new RHCSA (EX200) and RHCE (EX300) exams, including Part 1: RHCSA Basic System Management: Installation, tools, text files, server connections; user, group, and permissions management; network configuration Operating Running Systems: Process management, VMs, package installation, task scheduling, logging, managing partitions and LVM logical volumes Advanced System Administration: Basic kernel management, basic Apache server configuration, boot procedures/troubleshooting Managing Network Services: Using Kickstart; managing SELinux; configuring firewalls, remote mounts, FTP, and time services Part 2: RHCE System Configuration/Management: External authentication/authorization, iSCSI SANs, performance reporting, optimization, logging, routing/advanced networking, Bash scripting System Security: Configuring firewalls, advanced Apache services, DNS, MariaDB, NFS, Samba, SMTP, SSH, and time synchronization

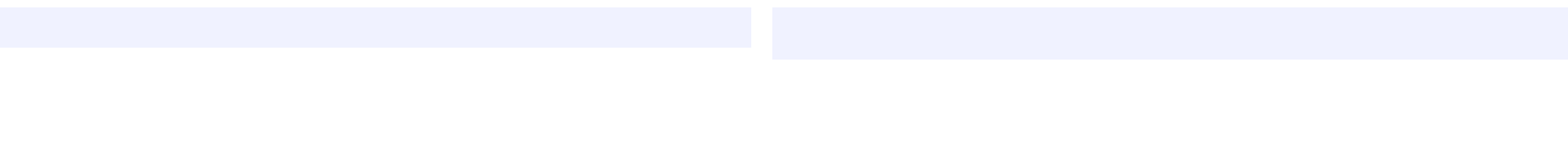